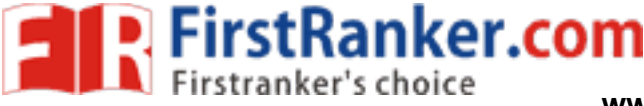

www.FirstRanker.com

www.FirstRanker.com

# **RAN-2257**

### S.Y.B.A. (External) Examination

### March / April - 2019

### **Statistics (Higher) Paper - III (3)**

Time: 3 Hours 1

### [Total Marks: 100]

### સૂચના : / Instructions

નીચે દર્શાવેલ ☞ નિશાનીવાળી વિગતો ઉત્તરવહી પર અવશ્ય લખવી. Fill up strictly the details of  $\bullet$  signs on your answer book

Name of the Examination:

S.Y.B.A. (External)

Name of the Subject:

 $\bullet$  Statistics (Higher) Paper - III (3)

Subject Code No.:  $\overline{2}$  $\overline{2}$  $5\phantom{a}$  $\overline{7}$ 

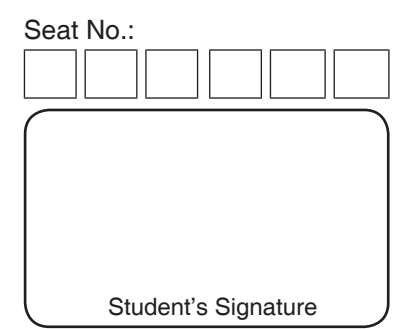

- જમણી બાજુ દર્શાવેલા અંક પ્રશ્નના પુરા ગુણ દર્શાવે છે.  $(9)$
- આલેખપત્રો અને આંકડાશાસ્ત્રીય કોષ્ટકો વિનંતીથી આપવામાં આવશે  $(5)$
- સાદ કેલ્ક્યુલેટર વાપરી શકાશે.  $(3)$

### a) સમષ્ટિ તપાસ અને નિર્દર્શ તપાસનો ભેદ સ્પષ્ટ કરો.  $O-1$

- b) નિદર્શની મર્યાદા જણાવો.
- c) કોઈ એક સમષ્ટિનાં અવલોકની 51, 53, 55, 54, 52 છે. તેમાંથી બબ્બે એકમોના  $(7)$ કેટલા યદચ્છ નિદેશો લઈ શકાય? તે માટે નિદર્શ મધ્યક એ સમષ્ટિ મધ્યકનો અનભિનત આગણક છે એમ બતાવો.

### $\mathbb{R}^3$  OR/અથવા

- a) સરળ યદચ્છ નિદર્શન પદ્ધતિ એટલે શું? તે પસંદ કરવાની રીતો સમજાવો.  $(10)$
- b) એક સમષ્ટિને બે સ્તરમાં વહેંચવામાં આવે છે. જેના અવલોકનોની સંખ્યા અનુક્રમે  $(10)$ 20 અને 30 છે. સ્તરિત યદચ્છ નિદર્શનો મધ્યક મેળવો. प्रथम स्तरनो निर्दर्श: 12, 15, 18, 23 બીજા સ્તરનો નિર્દર્શ: 16, 20, 24, 25, 30

**RAN-2257** 1

 $(8)$ 

 $(5)$ 

**FirstRanker.com** 

### www.FirstRanker.com

www.FirstRanker.com

 $(8)$ 

 $(8)$ 

- a) એક માર્ગીય વર્ગીકરણ માટે વિચરણ પૃથક્કરણની રીત સમજાવો.  $O-2$ 
	- b) કામદારો વારાફરતી ચાર યંત્રો પર કાર્ય કરે છે. આ દરમિયાન દરેક કામદાર વડે  $(12)$ ઉત્પાદિત થયેલી વસ્તુઓમાં ખામીવાળી વસ્તુઓની સંખ્યા નીચે મુજબ છે.

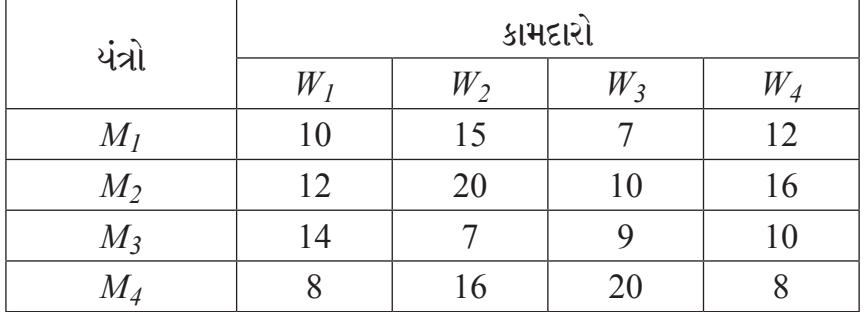

કામદારોના કાર્ય વચ્ચેનો તફાવત તેમજ યંત્રો વચ્ચેનો તફાવત તપાસવા માટે વિચરણનું પૃથ્થકરણ કરો.

### $OR/$ અથવા

- a) દ્વિવિધ વર્ગીકરણ માટે વિચરણ પૃથક્કરણ પદ્ધતિ સમજાવો.
- b) એક અનાજની ત્રણ જાતો ચાર પ્લોટોમાં વાવતાં તેમાથી થયેલ ઉપજ નીચે મુજબ છે.  $(12)$

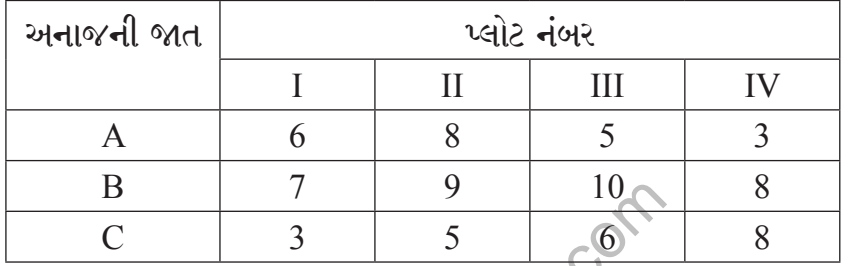

આ માહિતી પરથી અનાજની ત્રણ જાતમાં ઉત્પાદનમાં તફાવતની સાર્થકતા તપાસો.

- a) વલણ એટલે શું? વલણ શોધવાની ચલિત સરેરાશની પદ્ધતિ સમજાવો.  $O-3$  $(8)$ 
	- b) નીચેની માહિતી માટે ન્યુનતમ વર્ગોની પધ્ધતિથી સુરેખ વલણ મેળવો.  $(12)$

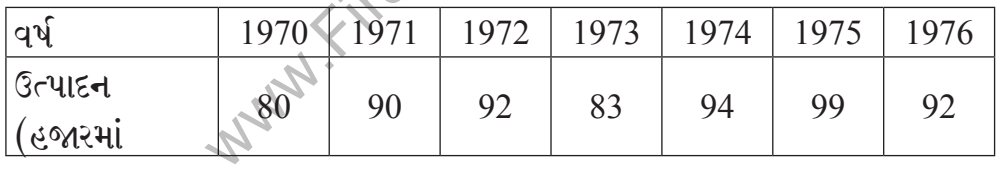

### $OR/$ અથવા

a) સામયિક શ્રેણી એટલે શું? સામાયિક શ્રેણીના વિવિધ ઘટકો સમજાવો.  $(8)$  **FirstRanker.com** 

### www.FirstRanker.com

www.FirstRanker.com

 $(12)$ 

b) નીચેની માહિતી પરથી મોસમી ચલિત સરેરાશની રીતે મોસમી વધઘટ શોધો.

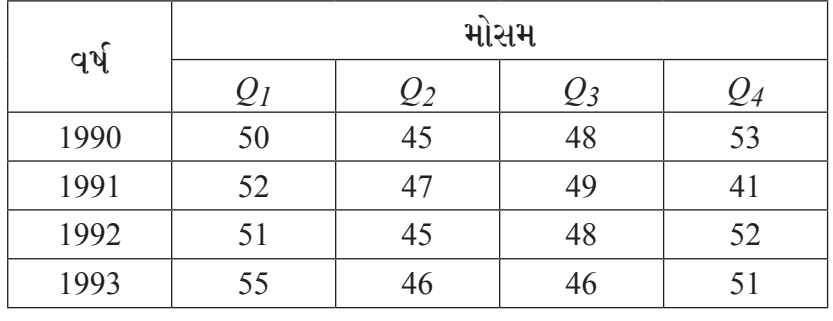

- a) સાંખ્યકિય ગુણવત્તા નિયંત્રણ એટલે શું? ગુણવત્તામાં ચલનનાં પ્રકારો સમજાવો.  $O-4$  $(8)$ 
	- b) નીચેની માહિતી માટે  $\overline{X}$ અને  $R$  આલેખ દોરો. તેમજ ઉત્પાદન પ્રક્રિયા વિશે તમારો  $(12)$ નિર્ણય જણાવો.  $n = 5$  માટે  $A_2 = 0.58$ ,  $D_3 = 0$ ,  $D_4 = 2.12$ ,

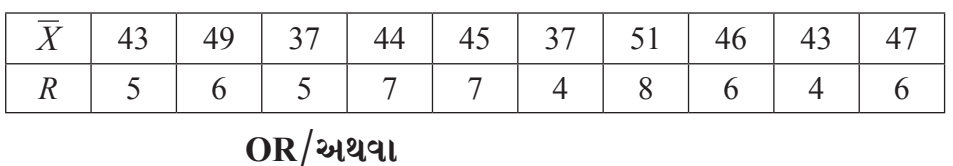

- a)  $p-$  આલેખની રચના સમજાવો અને ઉપયોગીતા જણાવો.  $(8)$
- b) મોટરસાઇકલ બનાવતી એક કંપનીને 10 મોટરસાઇકલમાં નીચે પ્રમાણે એકમદિઠ  $(12)$ ખામીઓની સંખ્યા જણાય છે.

 $2, 5, 5, 5, 1, 5, 1, 7, 5, 6$ 

 $C-$  આલેખની રચના સમજાવો અને ઉપયોગીતા જણાવો. Farker.co

#### a) ટંકનોંધ લખો.  $O-5$

- $(1)$  ક્રિયાલક્ષણ વક્ર
- $(2)$  AOQ અને AOQL
- b) નીચે આપેલી એક નિર્દશન યોજના માટે ક્રિયાલક્ષણ વક્ર દોરો.  $(12)$

$$
= 2000, n = 200, C = 2
$$

## <sub>N</sub>VOR/અથવા

### નીચેનામાંથી ગમે તે બે પ્રશ્નોના જવાબ આપો.

- (1) ભારતીય આંકડાકીય વ્યવસ્થાતંત્રના વિવિધ એકમો અને તેના પ્રકાશનો જણાવો.
- (2) અધિકૃત આંકડા એકઠા કરવાની રીતો જણાવી તેની મર્યાદાઓ લખો.
- (3) ભારતીય આંકડાકીય સંસ્થા પર ટૂંકનોંધ લખો.
- (4) ભારતીય આંકડાઓનાં ગુણદોષ સમજાવો.

 $(8)$ 

 $(20)$ 

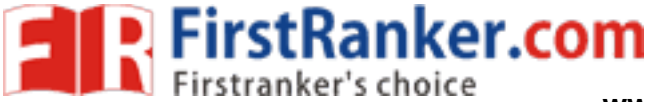

**www.FirstRanker.com www.FirstRanker.com**

### **Instructions:**

- (1) Figures the right side indicates the marks of questions.
- (2) Graph paper and statistical tables will be provided on request.
- (3) Simple calculator can be used.
- **Q-1 (a)** Distinguish the difference between Population census and Sample census. **(8)**
	- **(b)** State limitations of sample. **(5)**
	- **(c)** How many samples of size 2 can be taken from the population **(7)** observation 51. 53, 55, 54. 52? And for these sample show that sample mean is an unbiased estimator of population mean.

### *OR*

- **Q-l (a)** What is Simple random sampling? Explain the method to select it. **(10)**
	- **(b)** One population is distributed in two strata. Their numbers of **(10)** observations are respectively 20 and 30. Sample of first sample : 12, 15, 18, 23 Sample of second sample : 16, 20, 24, .25, 30 Obtain mean of stratified random sample.
- **Q-2 (a)** Explain analysis of variance method for one way classification. **(8)**
	- **(b)** Four workers alternately work on four machines. During a particular **(12)** tenure the number of defective goods which each worker has produced are shown below.

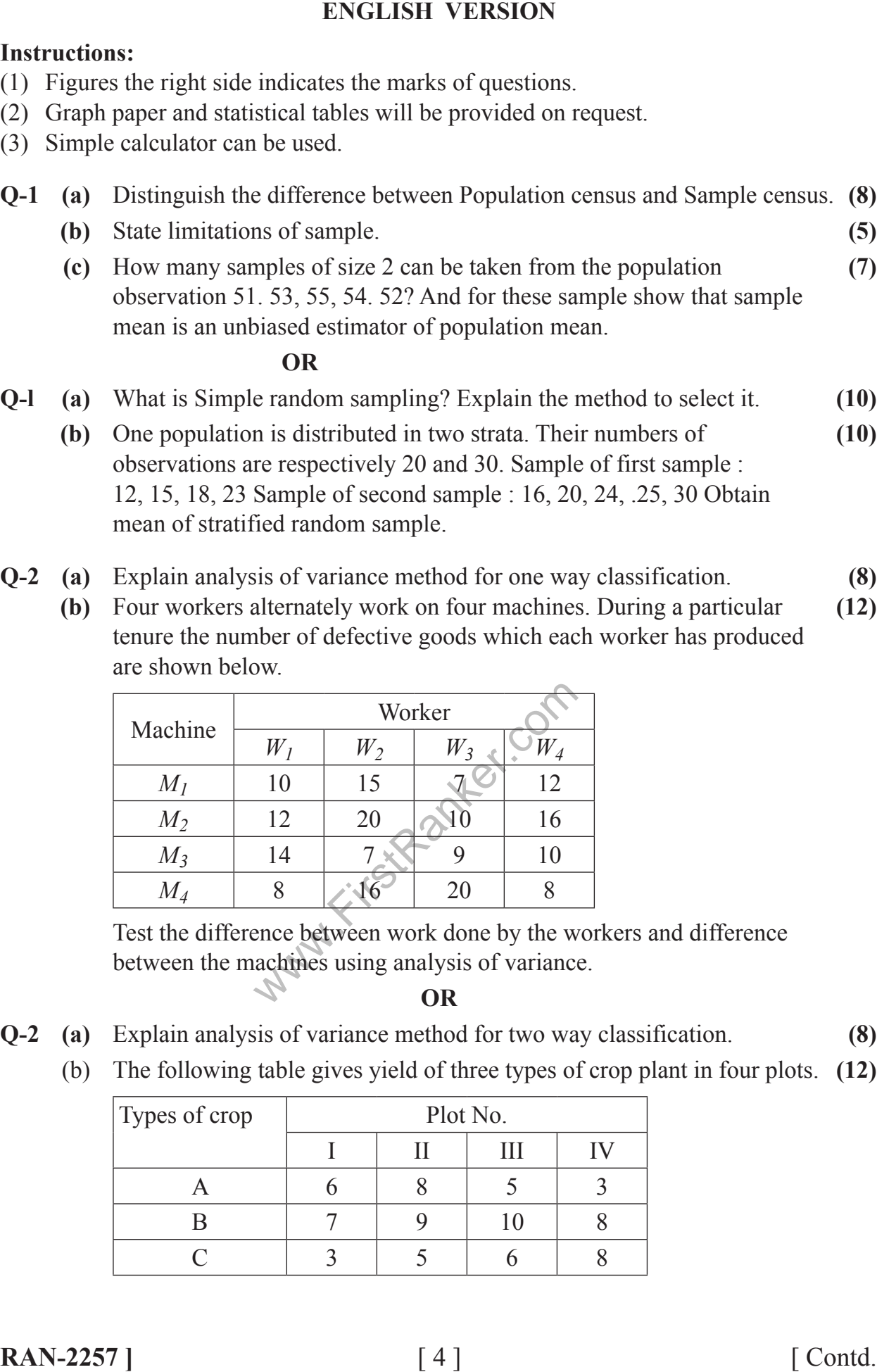

 Test the difference between work done by the workers and difference between the machines using analysis of variance.

### **OR**

- **Q-2 (a)** Explain analysis of variance method for two way classification. **(8)**
	- (b) The following table gives yield of three types of crop plant in four plots. **(12)**

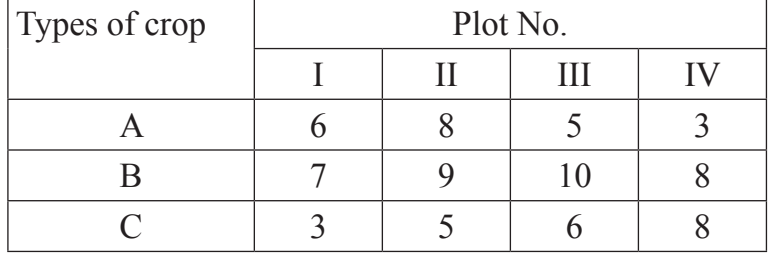

### **www.FirstRanker.com**

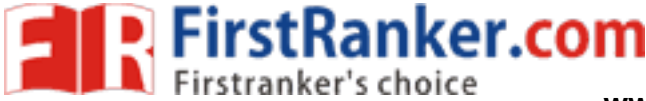

 Carry out an analysis to test the significance of the difference in the three types of yields.

- **Q-3 (a)** What is trend ? Explain method of moving averages to find trend. **(8)**
	- **(b)** Obtain the leaner trend by method of least square to the following data. **(12)**

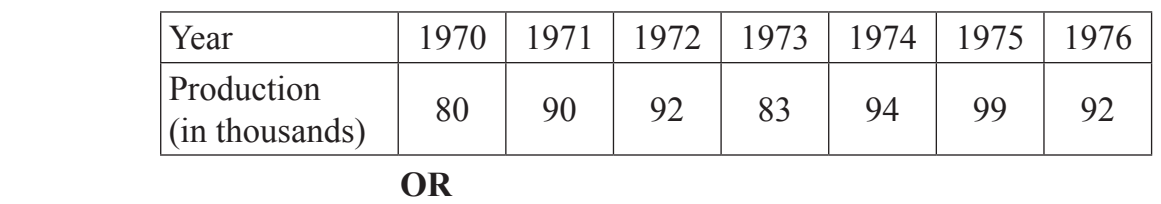

**Q-3 (a)** What is time series ? Explain various components of Time Series. **(8)**

**(b)** Obtain seasonal fluctuations by method of seasonal moving **(12)**

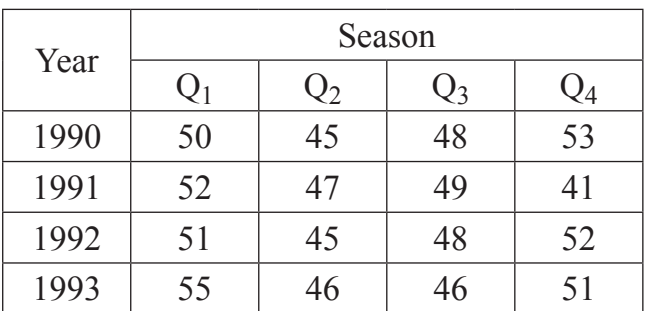

- **Q-4 (a)** What is statistical quality control ? Explain the types of variation in **(8)** quality.
	- **(b)** From the following data, construct *X* and *R* chart. State your decision **(12)** about the production process.

 $n = 5, A<sub>2</sub> = 0.58, D<sub>3</sub> = 0, D<sub>4</sub> = 2.12,$ 

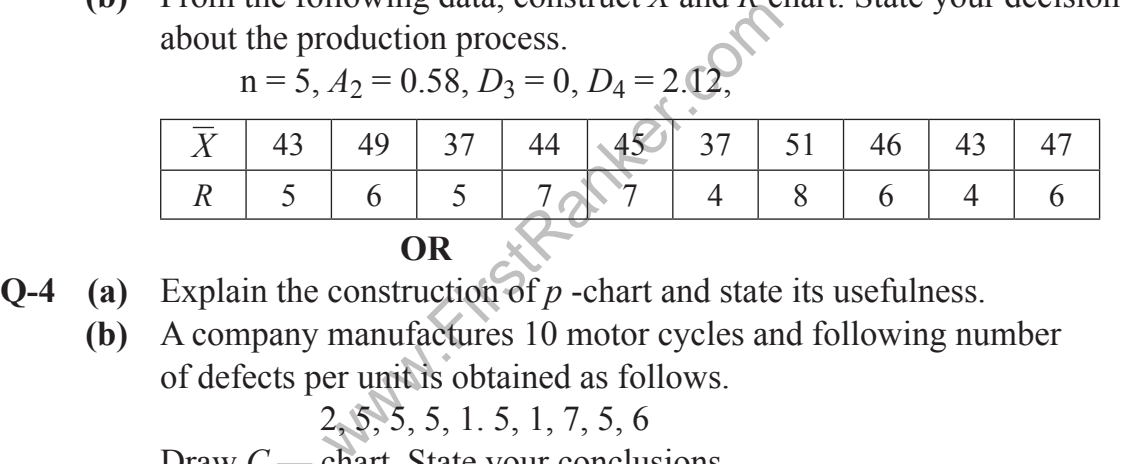

- **Q-4 (a)** Explain the construction of *p* -chart and state its usefulness. **(8)**
	- **(b)** A company manufactures 10 motor cycles and following number **(12)** of defects per unit is obtained as follows.

2, 5, 5, 5, 1. 5, 1, 7, 5, 6

Draw *C* — chart. State your conclusions.

### **Q-5 (a)** Write short notes. **(8)**

- (1) O.C. Curve
- (2) AOQ and AOQL
- **(b)** Draw O.C. curve for the following single sampling plan (12)  $N = 2000, \quad n = 200, \quad C = 2$

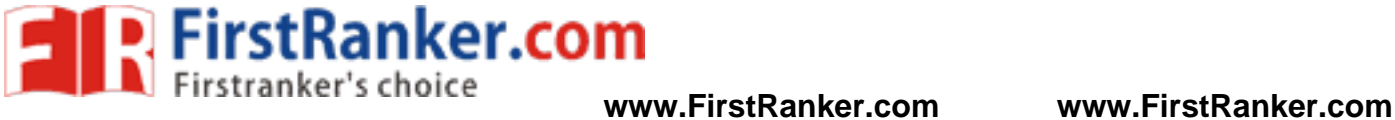

*OR* 

### **Q-5 Answer any three of the following. (20)**

- (1) State the various units and publications of Indian statistical organization.
- (2) State the various methods to collect the official statistics, Write its limitations.
- (3) Write short note on Indian Official Statistical Institute.
- (4) Describe the merits and demerits of Indian Official Statistics.

www.FirstPanker.com